H3C[模拟器](https://zhiliao.h3c.com/questions/catesDis/943) **[zhiliao\\_2bjr6](https://zhiliao.h3c.com/user/other/15386)** 2018-06-11 发表

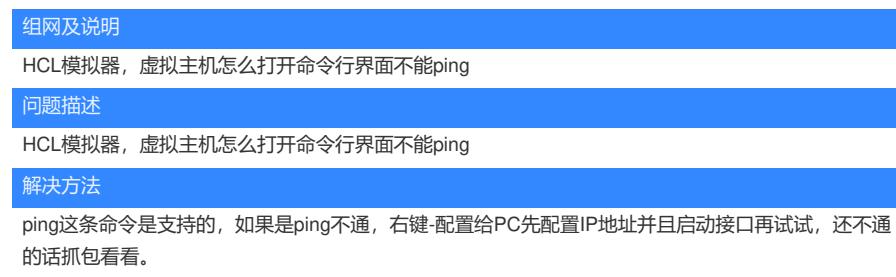

答案来自于 **[天涯](https://zhiliao.h3c.com/user/other/35)**